# PODWÓJNA AUTORYZACJA W PROCESIE LOGOWANIA SIĘ DO APLIKACJI iPPK

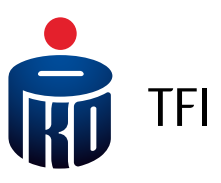

### PO CO TO ROBIMY?

Dwuetapowa weryfikacja zwiększa bezpieczeństwo danych oraz zapewnia ochronę przed cyberatakami.

#### NA CZYM TO POLEGA?

Logując się do Aplikacji iPPK, oprócz identyfikatora i hasła, wpiszesz dodatkowo kod autoryzujący z wybranej przez siebie aplikacji uwierzytelniającej lub kod SMS.

## LOGOWANIE DO APLIKACJI iPPK Z WYKORZYSTANIEM KODU Z APLIKACJI UWIERZYTELNIAJĄCEJ

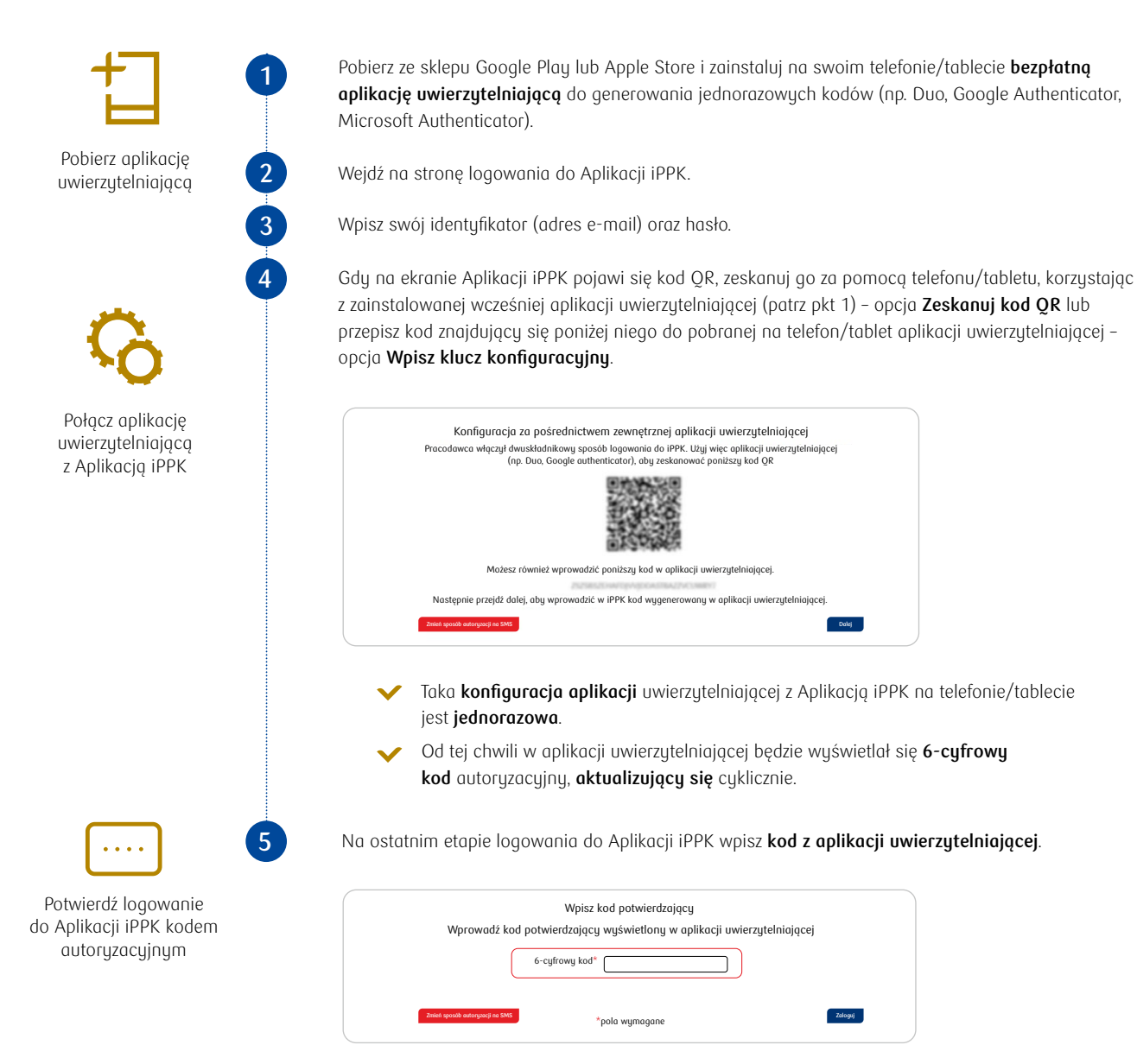

### LOGOWANIE DO APLIKACJI iPPK Z WYKORZYSTANIEM KODU Z SMS

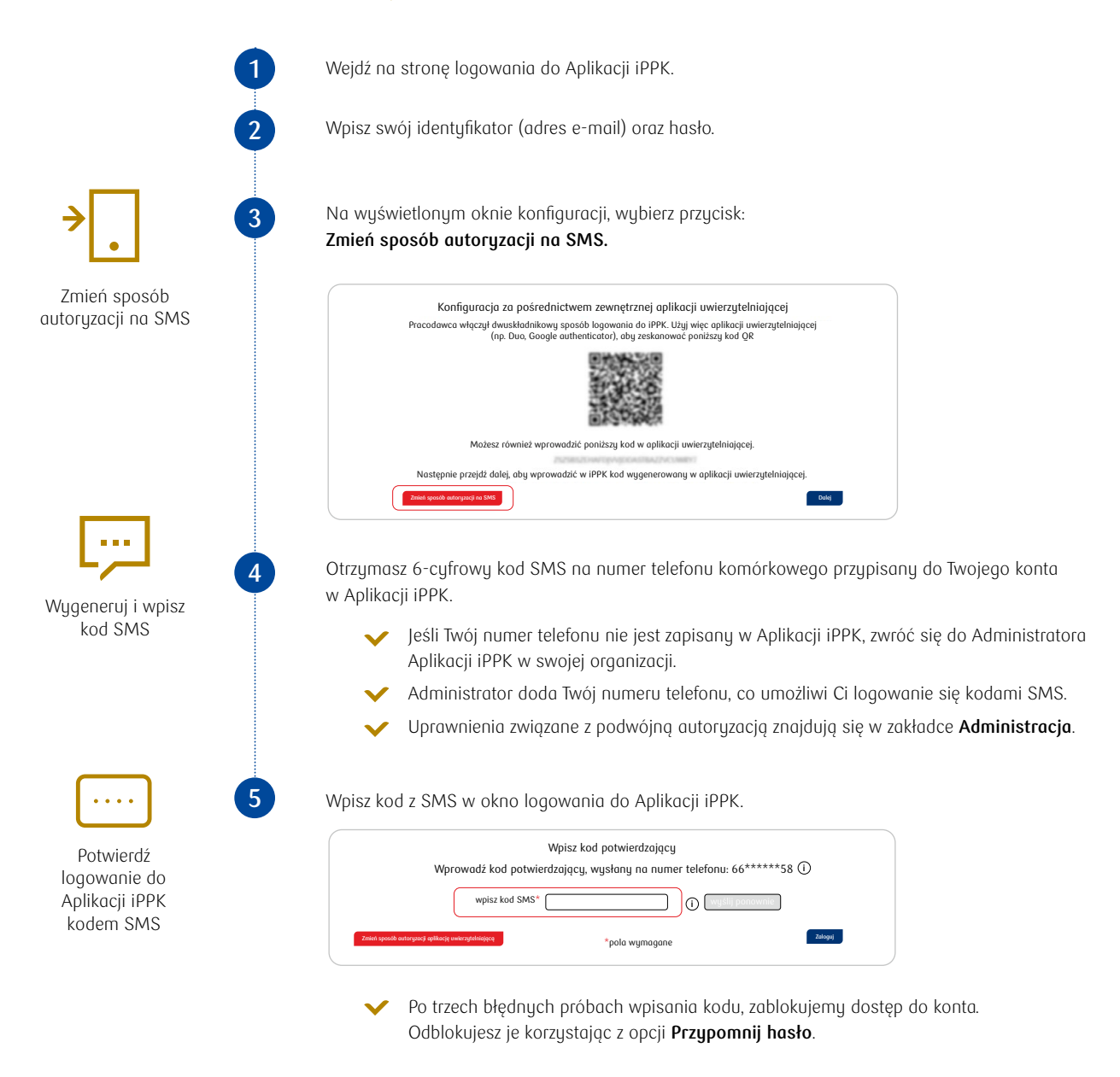

#### KOLEJNE LOGOWANIA

Przy następnych logowaniach do Aplikacji iPPK wpisz:

- Identyfikator (adres e-mail) i hasło,
- kod z aplikacji uwierzytelniającej lub kod SMS.

[Logowanie z podwójną autoryzacją – instrukcja krok po kroku](https://www.iorad.com/player/1858192/iPPK---Weryfikacja-dwusk--adnikowa---cz-------2--Konfiguracja-i-logowanie?#trysteps-1
)

**Materiał ma charakter informacyjny.** Prawa autorskie wynikające z niniejszego materiału przysługują PKO TFI. Żadna z części tego dokumentu nie może być kopiowana ani rozpowszechniana bez zgody PKO TFI. Materiał ten nie może być odtwarzany lub przechowywany w jakimkolwiek systemie odtwórczym: elektronicznym, magnetycznym, optycznym lub innym, który nie chroni w sposób należyty jego treści przed dostępem osób nieupoważnionych. Wykorzystywanie tego dokumentu przez osoby nieupoważnione lub działające z naruszeniem powyższych zasad bez zgody PKO TFI, wyrażonej w formie pisemnej, może być powodem wystąpienia z odpowiednimi roszczeniami. PKO Towarzystwo Funduszy Inwestycyjnych S.A. z siedzibą w Warszawie, adres ul. Świętokrzyska 36, 00-116 Warszawa, wpisana do Rejestru Przedsiębiorców prowadzonego przez Sąd Rejonowy dla m.st. Warszawy w Warszawie, XII Wydział Gospodarczy Krajowego Rejestru Sądowego pod numerem KRS 0000019384. Kapitał zakładowy (kapitał wpłacony) 18.460.400 złotych. NIP 526-17-88-449. PKO TFI S.A. działa na podstawie zezwolenia Komisji Nadzoru Finansowego.